Linux DeviceMapper () PDF

https://www.100test.com/kao\_ti2020/144/2021\_2022\_Linux\_E5\_86 \_85\_E6\_A0\_c103\_144267.htm 用户空间部分 Device mapper在用 device mapper dmsetup Device mapper and ioctlustical device mapper dmsetup device mapper  $\overline{1}$ mapped device target device 2  $3<sub>1</sub>$ mapped device dm\_table 4

dmsetup device mapper

1)0 1024 linear /dev/sda 2041024 512 linear /dev/sdb 7661536 128 linear /dev/sdc 0 2) 0 2048 striped 2 64 /dev/sda 1024 /dev/sdb 03) 0 4711 mirror core 2 64 nosync 2  $\frac{1}{\text{dev/sda 2048}}$  /dev/sdb 1024  $\frac{1}{\text{dev}}$  0~1023  $1024 - 1535$   $1536 - 1663$ /dev/sda 204 /dev/sdb 766  $\sqrt{\frac{1}{2}}$  dev/sdc 0  $\alpha$  and  $\alpha$  and  $\alpha$  $\sqrt{\text{dev/s}}$ da  $1024$   $\sqrt{\text{dev/s}}$ db 0 号扇区开始的区域。同时告诉内核这个条带类型的target

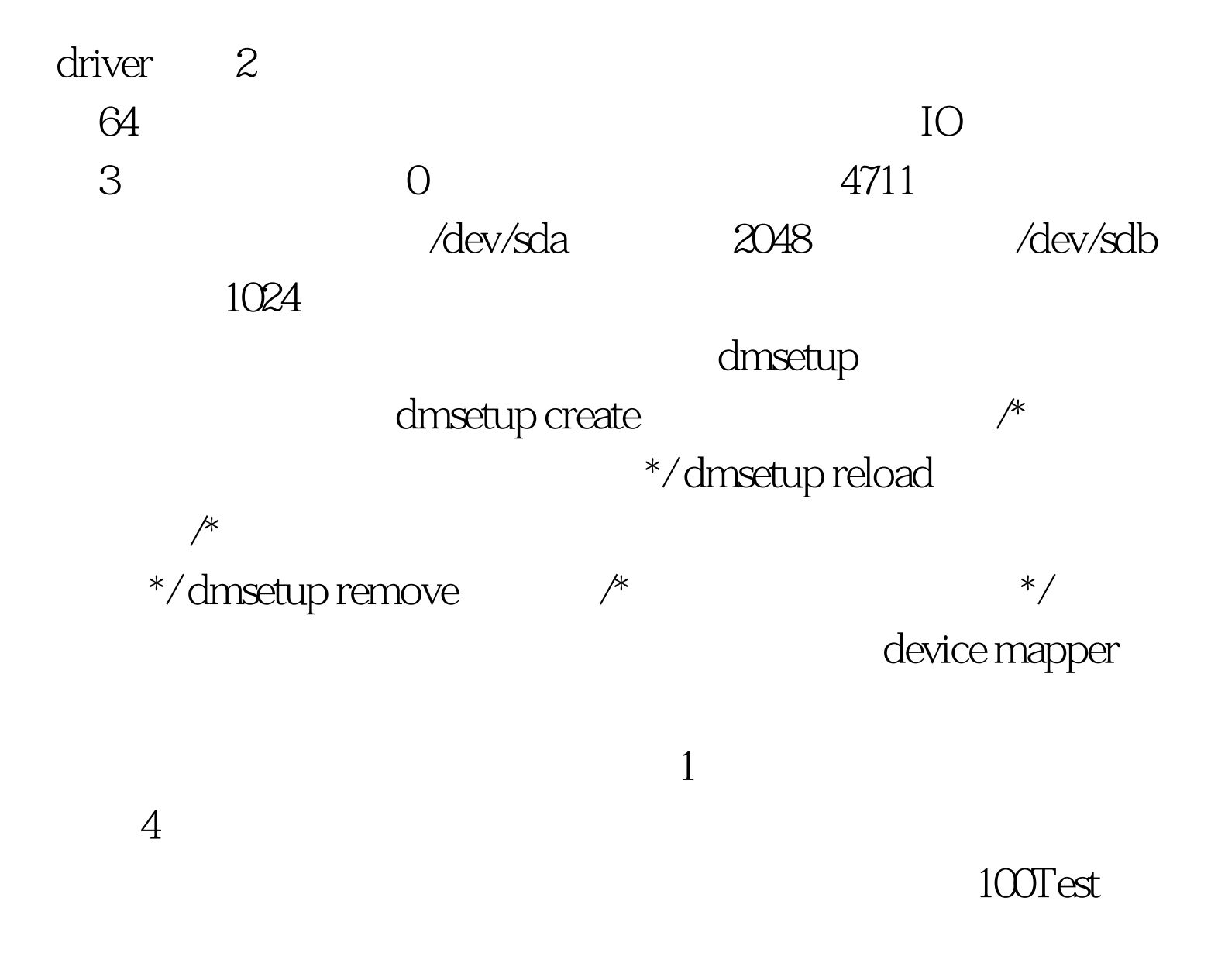

www.100test.com